## **Crop Circle Images**

Click to edit Master substitution of the style

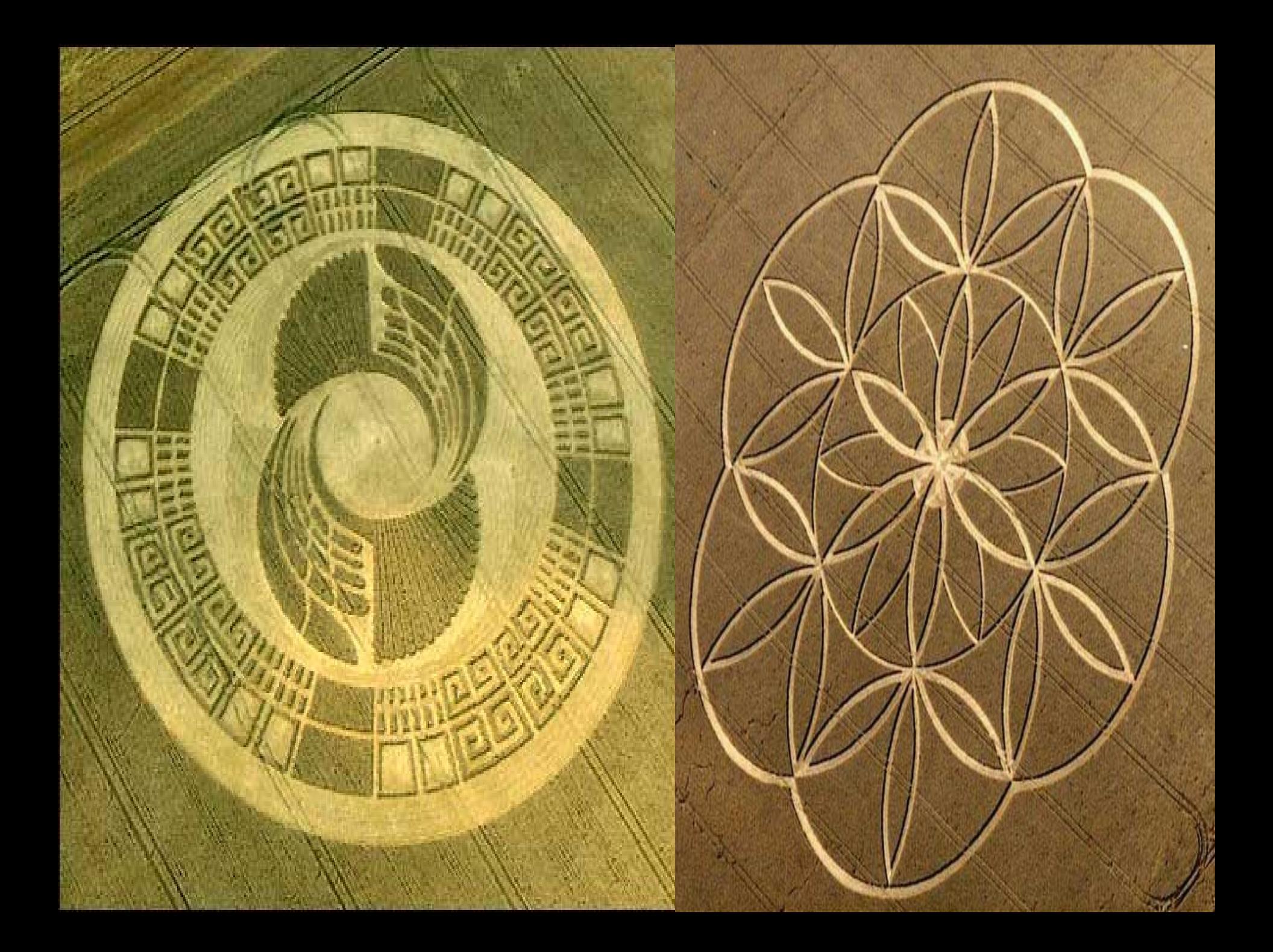

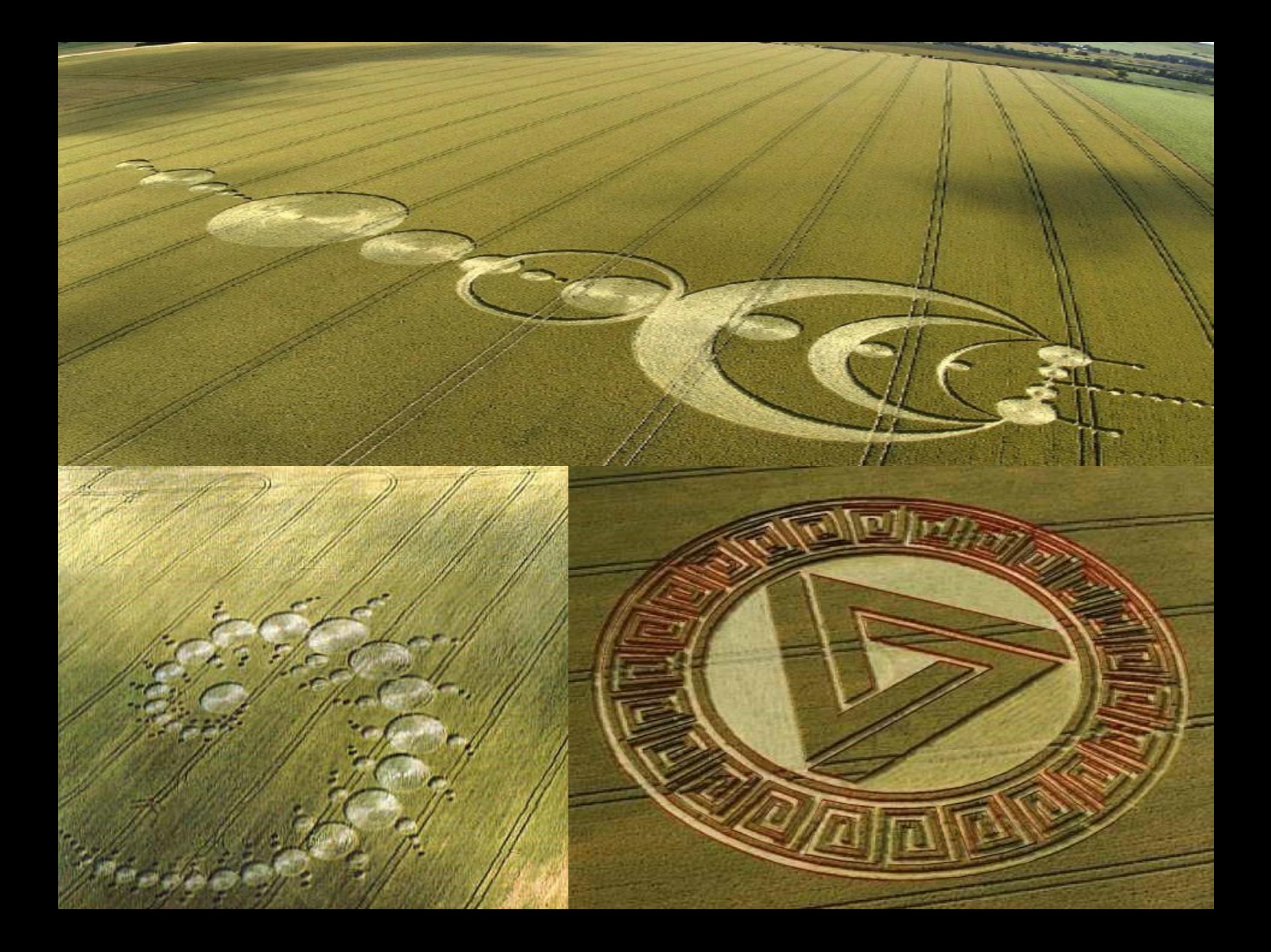

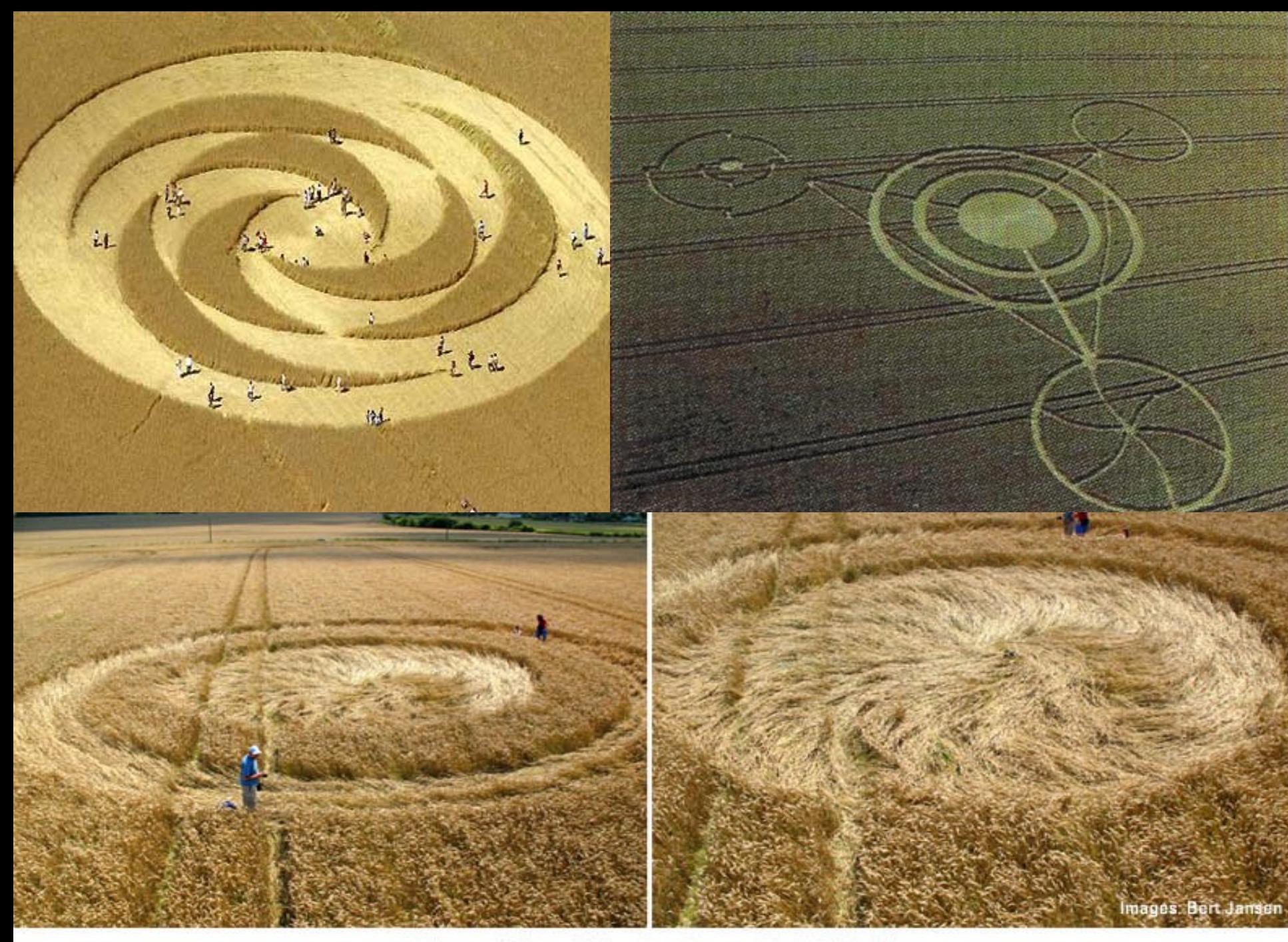

Etchilhampton. Quite possibly the only genuine crop circle of 2007 in the UK.

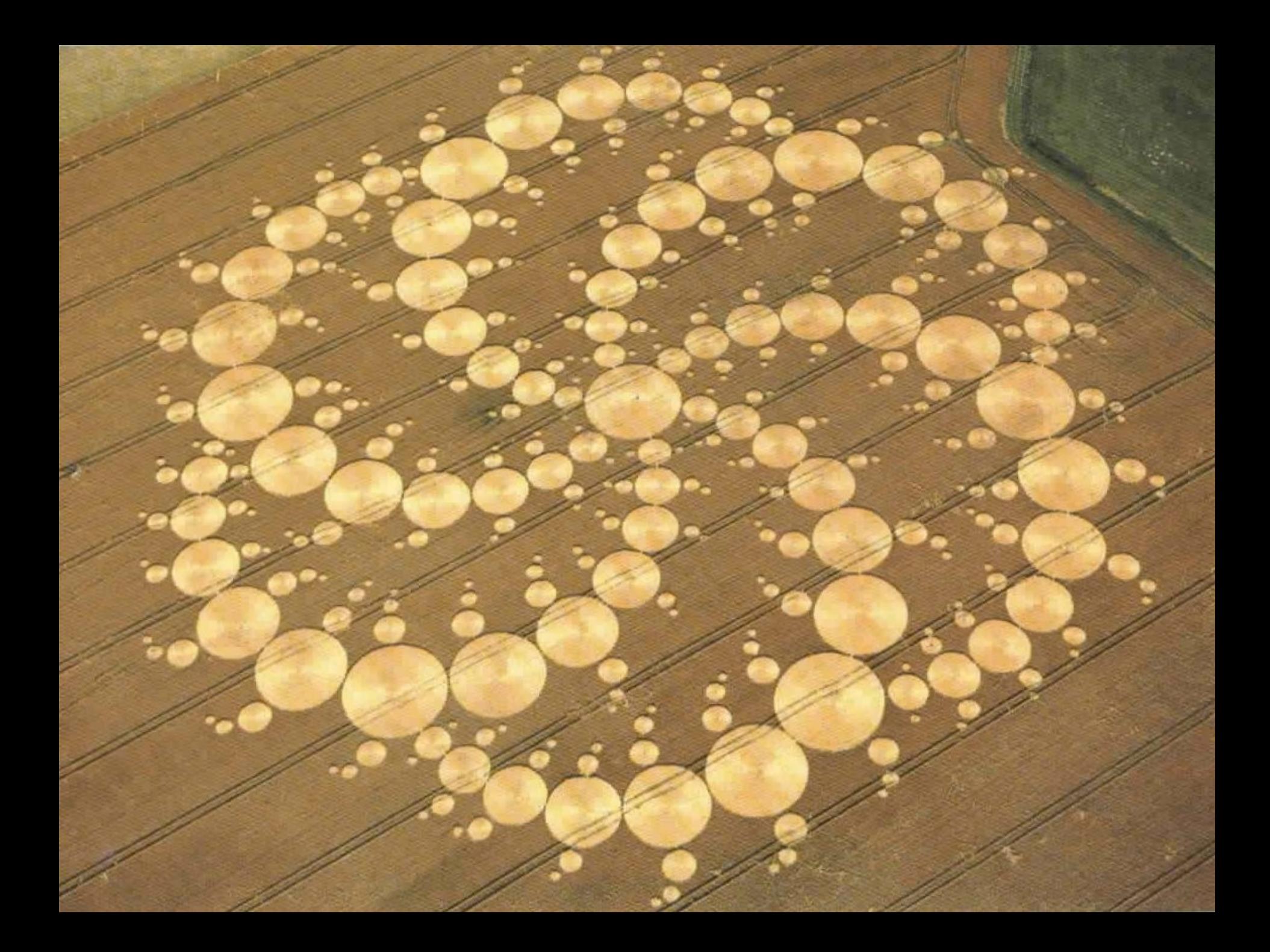